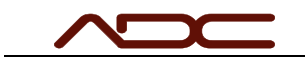

140 S. Pinnacle Drive • Romeoville, IL 60446 • Phone: (630) 783-1150 • Fax: (630) 783-1159

## General Computer Requirements Updated Apr/2022

The following are the general minimum system requirements for ADC software. These specifications do not apply to software capturing data from external DAQ hardware like NI cDAQ, Dewesoft or Measurement Computing systems.

- Processor: Intel 8th generation processors (Intel i3/i5/i7/i9-7x) or equivalent.
- RAM: 4 gigabyte (GB) for 32-bit or 16 GB for 64-bit
- SSD/NVMe: at least 128 GB for both 64-bit and 32-bit OS
- Graphics card: DirectX 9 or later
- Display resolution: 1280 x 720, a minimum diagonal display size for the primary display of 7-inches or larger. 1920 x 1080 or greater recommended for maximum usability.
- Operating System: Windows 7/10 Professional. 64-Bit recommend.

For ADC software interfacing with external DAQ hardware like NI cDAQ, Dewesoft or Measurement Computing systems, the requirements are higher. 32-bit operating systems are not required.

- Processor: Intel i7 with minimum four cores,  $8<sup>th</sup>$  generation or higher.
- RAM: 16 GB
- SSD/NVMe: at least 128 GB
- Graphics card: DirectX 11 or later
- Display resolution: 1920x1080 minimum.
- Operating System: Windows 7/10 Professional 64-Bit

Note that certain ADC applications may have different specifications particular to their application. In those cases, ADC will include their specific requirements.

Note: NI, Dewesoft and Measurement Computing are Trademarks of their respective corporations, and not affiliated with ADC.

Connecting directly to a VelociGraph for speed data collection using the standard USB->RS485 converter requires one USB 2.0 port and installation of the FTDI drivers, available from the downloads section of the ADC website.

To connect to an ADC system for control, support or data collection, a hard-wired Ethernet connection is required. Usually, the customer would like to connect to the ADC system and their corporate network simultaneously. Typical setups include, but are not limited to:

- A desktop computer with two hard-wired Ethernet ports.
- A laptop with a USB->Ethernet port and a wireless port
	- Note: A common problem is that a customer tries to use a laptop with both a wireless and hard-wired port built-in. Unfortunately, lower-end laptops tend to share this port, and the laptop can only use one at a time. If unsure, use of a USB->Ethernet port adaptor.

ADC systems usually do not support connecting wirelessly to the system.